## **Querying Microsoft SQL Server (MS-20461)**

**Modality: Virtual Classroom Duration: 5 Days SATV Value: 5 CLC: NATU: SUBSCRIPTION: Master**

If you select this course with no Master Subscription plan, you get a Free Voucher of Official Exam (not including buys utilizing Training Vouchers/SATV) for the exam of 70-461. This course does exclude Voucher for Exam whenever enlisted inside the Master Subscription, in any case, you can demand to buy the Official Exam Voucher independently.

## **About this course:**

Our training course of SQL Server is an across the board e-learning program made for people needing to become experts in the IT world. This course is tied in with showing understudies the details and aptitudes required to effectively use the queries of Microsoft Transact SQL. The course is driven by experts from the field who have enormous information on these stages beginning from Business Intelligence, database administration, database development, and much more.

This program is a broad one with every module offering top to bottom preparing on the language and queries of the Transact SQL. Learning this knowledge makes it simple for understudies to make changes to the Server of MS SQL and the databases of Azure SQL easily.

What's superior to anything realizing every last bit of it sitting at home in your usual range of familiarity?

This training program of IT Ops offers important training and information about SQL Servers inside five days. Furthermore, understudies can enjoy the activity of the lab to function at the made-up database in the database of Azure and MS SQL. This implies a progressively significant field understanding for you in Transact SQL.

Aside from helping understudies in the training of Microsoft SQL Server, this course is useful in setting up the understudy to pass the MS 70-461: the exam of Querying MS SQL Server 2012/2014. So as to turn into a specialist of MS SQL Server, you should plan well for this test and that is actually what we focus on.

Note: This program of five days is intended for understudies who need to find out about SQL Server 2012 and 2014. The course instructs understudies to use and learn SQL Server 2014 features and different platforms.

This course could procure you up to \$70,000 every year as a SQL Server Data Analyst.

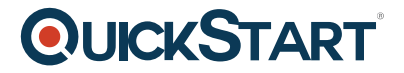

## **Course Objectives:**

- Explain the fundamental concepts and architecture of Microsoft SQL Server 2014.
- Transform data with Transact-SQL
- Compose SELECT inquiries
- Query different tables
- Comprehend the differences and similarities between Transact-SQL and other scripting languages.
- Filter and Sort data
- Execute pivoting and grouping sets
- Explain the function of data types in SQL Server
- Implement stored procedures
- Program with T-SQL
- Utilize built-in functions
- Aggregate and group data
- Use subqueries
- Implement handling of error
- Use table expressions
- Use set operators
- Execute stored procedures
- Use window offset, ranking, and aggregate functions
- Implement transactions

## **Audience:**

This course is designed for Database Developers, Database Administrators, and Business Intelligence experts. The course will probably be all-around going to by SQL power users who aren't database-focused necessarily or plan for taking the test; to be specific, business analysts, report writers, and client application developers.

## **Prerequisites:**

Relational databases working knowledge.

Essential information on the MS Windows operating framework and its main functionality

## **Course Outline:**

#### **Module 1: Introduction to Microsoft SQL Server 2014**

This module introduces the SQL Server platform and major tools. It discusses editions, versions, tools used to query, documentation sources, and the logical structure of databases.

#### **Lessons**

- The Basic Architecture of SQL Server
- SQL Server Editions and Versions

Getting Started with SQL Server Management Studio

## **Lab : Working with SQL Server 2014 Tools**

After completing this module, you will be able to:

- Describe the architecture and editions of SQL Server 2012.
- Work with SQL Server Management Studio.

## **Module 2: Introduction to T-SQL Querying**

This module introduces Transact SQL as the primary querying language of SQL Server. It discusses the basic structure of T-SQL queries, the logical flow of a SELECT statement, and introduces concepts such as predicates and set-based operations.

#### **Lessons**

- Introducing T-SQL
- Understanding Sets
- Understanding Predicate Logic
- Understanding the Logical Order of Operations in SELECT statements

## **Lab : Introduction to Transact-SQL Querying**

After completing this module, you will be able to:

- Describe the elements of T-SQL and their role in writing queries
- Describe the use of sets in SQL Server
- Describe the use of predicate logic in SQL Server
- Describe the logical order of operations in SELECT statements

## **Module 3: Writing SELECT Queries**

This module introduces the fundamentals of the SELECT statement, focusing on queries against a single table.

#### **Lessons**

- Writing Simple SELECT Statements
- Eliminate Duplicates with DISTINCT
- Using Column and Table Aliases
- Write Simple CASE Expressions

## **Lab : Writing Basic SELECT Statements**

After completing this module, you will be able to:

Write simple SELECT statements.

- Eliminate duplicates using the DISTINCT clause.
- Use column and table aliases.
- Write simple CASE expressions.

#### **Module 4: Querying Multiple Tables**

This module explains how to write queries which combine data from multiple sources in SQL Server. The module introduces the use of JOINs in T-SQL queries as a mechanism for retrieving data from multiple tables.

#### **Lessons**

- Understanding Joins
- Querving with Inner Joins
- Querving with Outer Joins
- Querying with Cross Joins and Self Joins

#### **Lab : Querying Multiple Tables**

After completing this module, you will be able to:

- Describe how multiple tables may be queried in a SELECT statement using joins.
- Write queries that use inner joins.
- Write queries that use outer joins.
- Write queries that use self-joins and cross joins.

#### **Module 5: Sorting and Filtering Data**

This module explains how to enhance queries to limit the rows they return, and to control the order in which the rows are displayed. The module also discusses how to resolve missing and unknown results.

#### **Lessons**

- Sorting Data
- Filtering Data with Predicates
- Filtering with the TOP and OFFSET-FETCH
- Working with Unknown Values

#### **Lab : Sorting and Filtering Data**

- Filter data with predicates in the WHERE clause.
- Sort data using ORDER BY.
- Filter data in the SELECT clause with TOP.
- Filter data with OFFSET and FETCH.

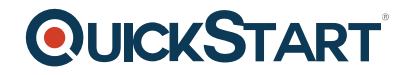

## **Module 6: Working with SQL Server 2014 Data Types**

This module explains the data types SQL Server uses to store data. It introduces the many types of numeric and special-use data types. It also explains conversions between data types, and the importance of type precedence.

#### **Lessons**

- Introducing SQL Server 2014 Data Types
- Working with Character Data
- Working with Date and Time Data

## **Lab : Working with SQL Server 2014 Data Types**

After completing this module, you will be able to:

- Describe numeric data types, type precedence and type conversions.
- Write queries using character data types.
- Write queries using date and time data types.

## **Module 7: Using DML to Modify Data**

This module describes the use of Transact-SQL Data Manipulation Language to perform inserts, updates, and deletes to your data.

#### **Lessons**

- Inserting Data
- Modifying and Deleting Data

## **Lab : Using DML to Modify Data**

After completing this module, you will be able to:

- Insert new data into your tables.
- Update and delete existing records in your tables.

## **Module 8: Using Built-In Functions**

This module introduces the use of functions that are built in to SQL Server Denali, and will discuss some common usages including data type conversion, testing for logical results and nullability.

#### **Lessons**

- Writing Queries with Built-In Functions
- Using Conversion Functions
- Using Logical Functions
- Using Functions to Work with NULL

## **OLICKSTART**

## **Lab : Using Built-In Functions**

After completing this module, you will be able to:

- Write queries with built-in scalar functions.
- Use conversion functions.
- Use logical functions.
- Use functions that work with NULL.

## **Module 9: Grouping and Aggregating Data**

This module introduces methods for grouping data within a query, aggregating the grouped data and filtering groups with HAVING. The module is designed to help the student grasp why a SELECT clause has restrictions placed upon column naming in the GROUP BY clause as well as which columns may be listed in the SELECT clause.

#### **Lessons**

- Using Aggregate Functions
- Using the GROUP BY Clause
- Filtering Groups with HAVING

## **Lab : Grouping and Aggregating Data**

After completing this module, you will be able to:

- Write queries which summarize data using built-in aggregate functions.
- Use the GROUP BY clause to arrange rows into groups.
- Use the HAVING clause to filter out groups based on a search condition.

## **Module 10: Using Subqueries**

This module will introduce the use of subqueries in various parts of a SELECT statement. It will include the use of scalar and multi-result subqueries, and the use of the IN and EXISTS operators.

#### **Lessons**

- Writing Self-Contained Subqueries
- Writing Correlated Subqueries
- Using the EXISTS Predicate with Subqueries

## **Lab : Using Subqueries**

- Describe the uses of queries which are nested within other queries.
- Write self-contained subqueries which return scalar or multi-valued results.
- Write correlated subqueries which return scalar or multi-valued results.

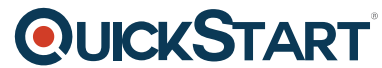

Use the EXISTS predicate to efficiently check for the existence of r[ows in a subquery.](https://www.quickstart.com/)

## **Module 11: Using Table Expressions**

This module introduces T-SQL expressions which return a valid relational table, typically for further use in the query. The module discusses views, derived tables, common table expressions and inline table-valued functions.

#### **Lessons**

- Using Views
- Using Inline Table-Valued Functions
- Using Derived Tables
- Using Common Table Expressions

## **Lab : Using Table Expressions**

After completing this module, you will be able to:

- Write queries which use derived tables.
- Write queries which use common table expressions.
- Create simple views and write queries against them.
- Create simple inline table-valued functions and write queries against them.

## **Module 12: Using Set Operators**

This module introduces the set operators UNION, INTERSECT, and EXCEPT to compare rows between two input sets**Lessons**

- Writing Queries with the UNION Operator
- Using EXCEPT and INTERSECT
- Using APPLY

## **Lab : Using Set Operators**

After completing this module, you will be able to:

- Write queries which combine data using the UNION operator
- Write queries which compare sets using the INTERSECT and EXCEPT operators
- Write queries which manipulate rows in a table by using APPLY with the results of a derived table or function

## **Module 13: Using Window Ranking, Offset, and Aggregate Functions**

This module introduces window functions including ranking, aggregate and offset functions. Much of this functionality is new to SQL Server 2012. It will cover the use of T-SQL functions such as ROW\_NUMBER, RANK, DENSE\_RANK, NTILE, LAG, LEAD, FIRST\_VALUE and LAST\_VALUE to perform calculations against a set, or window, of rows.

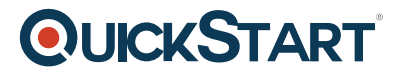

#### **Lessons**

- Creating Windows with OVER
- Exploring Window Functions

## **Lab : Using Window Ranking, Offset and Aggregate Functions**

After completing this module, you will be able to:

- Describe the benefits to using window functions.
- Restrict window functions to rows defined in an OVER clause, including partitions and frames.
- Write queries which use window functions to operate on a window of rows and return ranking, aggregation and offset comparison results.

#### **Module 14: Pivoting and Grouping Sets**

This module discusses techniques for pivoting data in T-SQL as well to introduce the fundamentals of the GROUPING SETS clause. It will also cover the use of GROUP BY ROLLUP and GROUP BY CUBE syntax in SQL Server.

#### **Lessons**

- Writing Queries with PIVOT and UNPIVOT
- Working with Grouping Sets

#### **Lab : Pivoting and Grouping Sets**

After completing this module, you will be able to:

- Write queries which pivot and unpivot result sets.
- Write queries which specify multiple groupings with grouping sets.

#### **Module 15: Querying data with Stored Procedures**

This module introduces the use of existing stored procedures in a T-SQL querying environment. It discusses the use of EXECUTE, how to pass input and output parameters to a procedure, and how to invoke system stored procedures.

#### **Lessons**

- Writing Queries with PIVOT and UNPIVOT
- Passing Parameters to Stored Procedures
- Creating Simple Stored Procedures
- Working with Dynamic SQL

#### **Lab : Executing Stored Procedures**

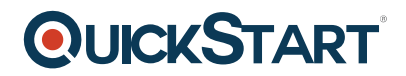

- Return results by executing stored procedures.
- Pass parameters to procedures.
- Create simple stored procedures which encapsulate a SELECT statement.
- Construct and execute dynamic SQL with EXEC and sp\_executesgl.

## **Module 16: Programming with T-SQL**

This module provides a basic introduction to T-SQL programming concepts and objects. It discusses batches, variables, control of flow elements such as loops and conditionals, how to create and execute dynamic SQL statements, and how to use synonyms.

#### **Lessons**

- T-SQL Programming Elements
- Controlling Program Flow

## **Lab : Programming with T-SQL**

After completing this module, you will be able to:

- Describe the language elements of T-SQL used for simple programming tasks.
- Describe batches and how they are handled by SQL Server.
- Declare and assign variables and synonyms.
- Use IF and WHILE blocks to control program flow.

## **Module 17: Implementing Error Handling**

This module introduces the use of error handlers in T-SQL code. It will introduce the difference between compile errors and run-time errors, and will cover how errors affect batches. The module will also cover how to control error handling using TRY/CATCH blocks, the use of the ERROR class of functions, and the use of the new THROW statement.

#### **Lessons**

- Using TRY / CATCH Blocks
- Working with Error Information

## **Lab : Implementing Error Handling**

After completing this module, you will be able to:

- Describe SQL Server's behavior when errors occur in T-SQL code.
- Implement structured exception handling in T-SQL.
- Return information about errors from system objects.
- Raise user-defined errors and pass system errors in T-SQL code.

#### **Module 18: Implementing Transactions**

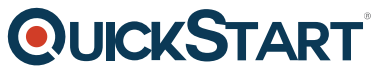

This module introduces the concepts of transaction management in SQL S[erver. It will provide a high](https://www.quickstart.com/)level overview of transaction properties, cover the basics of marking transactions with BEGIN, COMMIT and ROLLBACK.

## **Lessons**

- Transactions and the Database Engine
- Controlling Transactions

## **Lab : Implementing Transactions**

After completing this module, you will be able to:

- Describe transactions and the differences between batches and transactions.
- Describe batches and how they are handled by SQL Server.
- Create and manage transactions with transaction control language statements.
- Use SET XACT ABORT to define SQL Server's handling of transactions outside TRY / CATCH blocks.
- Describe the effects of isolation levels on transactions.

## **Module 19: Appendix 1: Improving Query Performance**

This module presents several key guidelines for writing well-performing queries, as well as ways to monitor the execution of your queries and their impact on Microsoft SQL Server

## **Lessons**

- Factors in Query Performance
- Displaying Query Performance Data

## **Lab : Improving Query Performance**

After completing this module, you will be able to:

- Describe components of well-performing queries.
- Display and interpret basic query performance data

## **Module 20: Appendix 2: Querying SQL Server Metadata**

SQL Server provides access to structured metadata by using a variety of mechanisms, such as system catalog views, system functions, dynamic management objects, and system stored procedures. In this module, you will learn how to write queries to return system metadata using these mechanisms.

#### **Lessons**

- Querying System Catalog Views and Functions
- Executing System Stored Procedures

Querying Dynamic Management Objects

#### **Lab : Querying SQL Server Metadata**

- Write queries that retrieve system metadata using system views and functions.
- Execute system stored procedures to return system information.
- Write queries that retrieve system metadata and state information using system dynamic management views and functions.